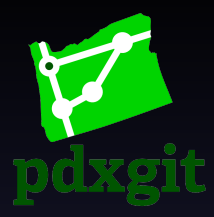

## Clone A Git Together Into Your Town

<span id="page-0-0"></span>Jonathan "Duke" Leto duke.leto.net duke@leto.net @dukeleto

## **& Git Your City Together**

#### Spreading the DAG For Fun And Karma pdxgit.com

#### **@dukeleto** Infrastructure

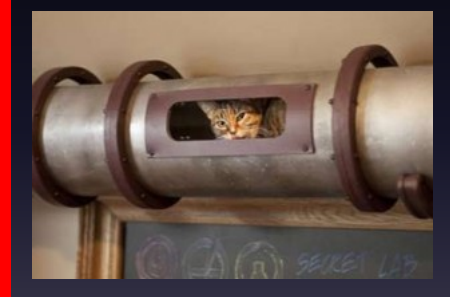

- Github Pages
- Twitter Bootstrap
- Font Awesome
- Google Groups
- Calagator
- **Twitter**
- LinkedIn

# **Origin Story**

#### TODO: Fewer details, more arc

- GSoC Mentor Summit Oct 2010
- Git Together Developer Conf Oct 2010
- GSoC Mentor Summit Oct 2011
- Git Together Developer Conf Oct 2011
- 26. Jan 2012 pdxgit.com
- 1. Feb 2012 1st Meeting
- 27. Aug 2012 2nd Meeting (@igalko)

# **Getting Free Stuff**

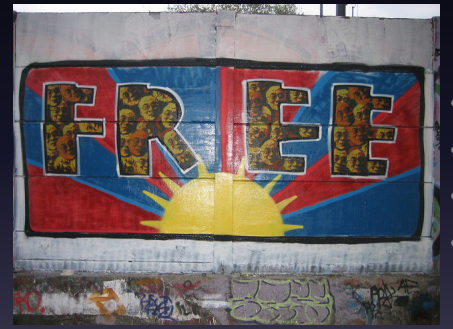

- **Venue**
- Food
- **Schwag**
- **Publicity**

### Self-Organizing **Communities**

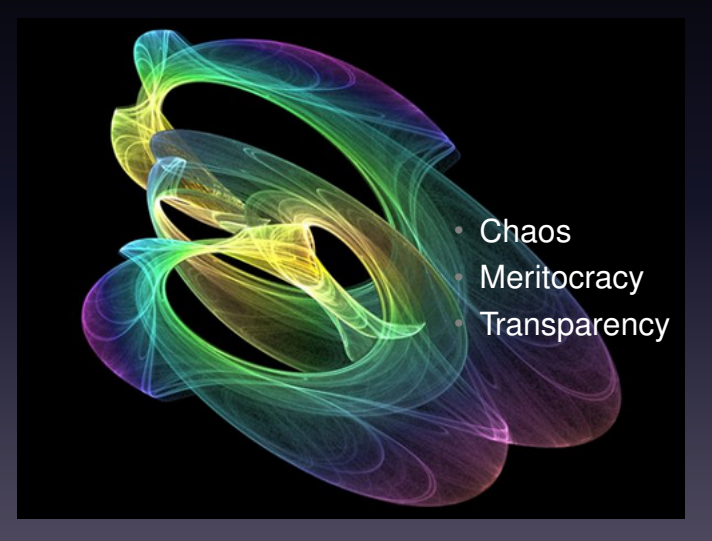

## **Community Guidelines**

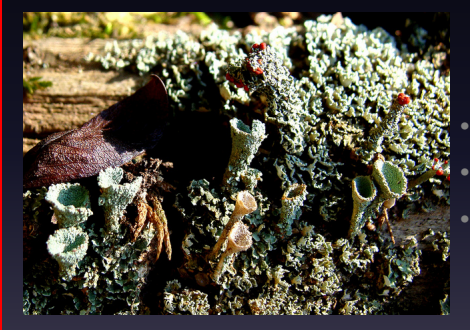

Define Publicly **Modify Publicly Enforce Publicly** 

#### **@dukeleto** Future

- Rotating leadership
- T-Shirts
- Stickers
- Focused Hackathons

## **@dukeleto** Checklist

- Create a Github Org for your Clone
- Fork github.com/pdxgit/pdxgit.github.com
- Name your repo NAME.github.io (rules changed)
- Register a domain
- Change CNAME file to be your domain
- Configure DNS  $\rightarrow$  Github
- Create a Google Group
- Get a Twitter Account
- Create a LinkedIn Group
- ...
- PROFIT!

## $\frac{10^{11}}{60}$  git merge -s=social

- @dukeleto
- 209.691.DUKE
- duke.leto.net
- duke@leto.net
- linkedin.leto.net
- IRC: dukeleto on Freenode, Mozilla, Perl

#### Mahalo! TODO: Better image

<span id="page-10-0"></span>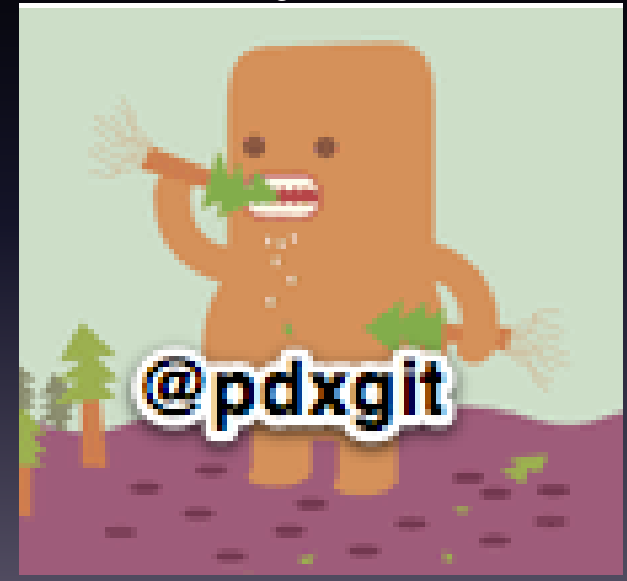